## **Exam 1 (100 pts)**

Name:\_\_\_\_\_\_\_\_\_\_\_\_\_\_\_\_\_\_\_\_\_\_\_\_\_\_\_\_\_\_\_\_\_\_\_\_\_\_\_\_

- 1. Match the following words and descriptions:
	- a. Bioinformatics
	- b. Computational biology

a Developing computational tools and techniques for biological data analysis b Using computational tools to analyze biological data

- 2. Which of the following is not a probable genomics application:
	- a. Sequencing the human genome
	- b. Sequencing the C. elegans genome
	- c. Measuring gene expression on a genome-wide scale
	- d. Sequencing a single gene in two different people
- 3. Why is special computer training needed to analyze genomic data?
	- a. The datasets are often very large and complex
	- b. Graphical user interface-based software often limits the ability to do custom analyses
	- c. Methodologies and technologies are often pioneered in academic labs using command linebased software
	- d. All of the above
- 4. Match the following words and descriptions:
	- a. Hard drive/solid state drive
	- b. Processor
	- c. Keyboard
	- d. RAM
	- **a** Long term storage
	- \_d\_Temporary volatile storage
	- \_c\_The thing you type on
	- **\_b**\_Performs computational tasks

5. The following text is in what common sequence format? The fasta

>mc1r

ACACGTAGCTATTCATCGTGATTCGACTACGTACGACGGACTACTATCTACGGACTACTTACGGCGAGCTCAACACGTAGCTA TTCATCGTGATTCGACTACGTACGACGGACTACTATCTACGGACTACTTACGGCGAGCTCAACACACGTAGCTATTCATCGTG ATTCGACTACGTACGACGGACTACTATCTACGGACTACTTACGGCGA

- 6. Alignment of two sequences to one another is an example of a pairwise sequence alignment.
	- a. True
	- b. False
- 7. What type of sequence alignment is shown below?
	- a. Local alignment
	- b. Global alignment ACTGACCACGTCACAGGCTAGG || | | ||||| |||

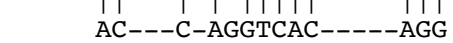

- 8. The local alignment program blast blast bused to query a sequence against a database of sequences.
- 9. A deletion or insertion of DNA at a particular genomic locus is an example of which of the following types of mutations:
	- a. SNP
	- b. Indel
	- c. Neither of the above
	- d. a and b

10. What unix command is commonly used to change directories?  $\overline{cd}$ 

11. What is a unix command that could be used to view the contents of a file in the terminal (there is more than one correct answer)?\_\_\_\_\_\_\_\_\_\_more or less or cat\_\_\_\_\_\_\_\_\_\_\_\_

12. What unix command is commonly used to print something to the terminal? Lecho

13. What unix command is used to display the working directory?

- 14. What unix command is used to list the contents of a directory? The same of  $\overline{\text{ls}}$
- 15. Which of the following commands is used to change the permissions on a file or directory:
	- a. chmod
	- b. ls
	- c. cd
	- d. rm
	- e. pwd

16. Which of the following commands is used to remove a file:

- a. chmod
- b. ls
- c. cd
- d. rm
- e. pwd
- 17. What unix command is commonly used to pass a string or value contained in a variable to another command from the command line?\_\_\_\_\_\_\_echo\_\_\_\_\_\_\_\_\_\_\_\_
- 18. Which of the following symbols is used to pipe the output from one command to another:
	- a. &
	- b. \$
	- c. %
	- d. |
	- e. >

19. Which of the following unix commands is used to make a new directory?

- a. mkdir
- b. makedirectory
- c. md
- d. make
- e. newdir

20. Which of the following unix commands is used to list the contents of a directory?

- a. touch
- b. ls
- c. more
- d. rm
- e. read
- 21. What software is needed to run the following script?

```
read -p 'Enter your name: ' name
echo Hello, $name
```
- a. Bash shell
- b. Python
- c. Microsoft Word
- d. Python and Bash shell
- 22. Which of the following is the most accurate description of a script:
	- a. A computer program
	- b. A graphical user interface
	- c. A shell
	- d. A unix command
- 23. Which of the following is a text editor that is commonly used when writing scripts:
	- a. Microsoft Word
	- b. TextEdit
	- c. TextWrangler
	- d. Bash
- 24. Use the following list to label the parts of a unix command in the terminal below:
	- a. Command
	- b. Options
	- c. Prompt
	- d. Arguments

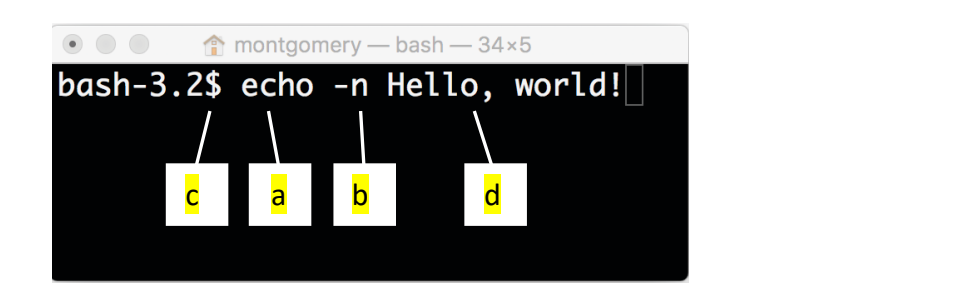

25. What file extension is commonly used for bash scripts: \_\_\_\_\_\_\_\_\_\_\_\_\_\_\_\_\_\_\_\_\_

26. What file extension is commonly used for Python scripts:  $\frac{p}{p}$ 

- 27. tr is a unix command for making simple text substitutions.
	- a. True
	- b. False

28. Which of the following is an accurate description of Python:

- a. A high-level interpreted programming language
- b. A programming language that uses unix commands and syntax
- c. A low level compiled language
- d. A programming language specifically for bioinformatics and computational biology
- 29. Describe a while loop as if you were explaining it to someone without any programming experience (i.e. don't use any programming language specific jargon):

A while loop is block of computer code that repeats a task.

30. Which of the following is an example of a python function we covered in class:

- a. read()
- b. print()
- c. input()
- d. b and c

31. The following statement assigns the value ATCG to the variable seq. Would the syntax work for unix, python, or both?

seq='ATCG'

- a. Unix
- b. Python
- c. Unix and Python
- 32. The following statement assigns the value 5 to the variable num. Would the syntax work for unix, python, both, or neither (note the spaces in the statement)?

 $num = 5$ 

- a. Unix
- b. Python
- c. Unix and python
- d. Neither unix or python
- 33. When are quotes needed within the print() function in python?
	- a. Always
	- b. Around things you want treated literally, such as strings
	- c. Around variables and other things you want evaluated
	- d. Never